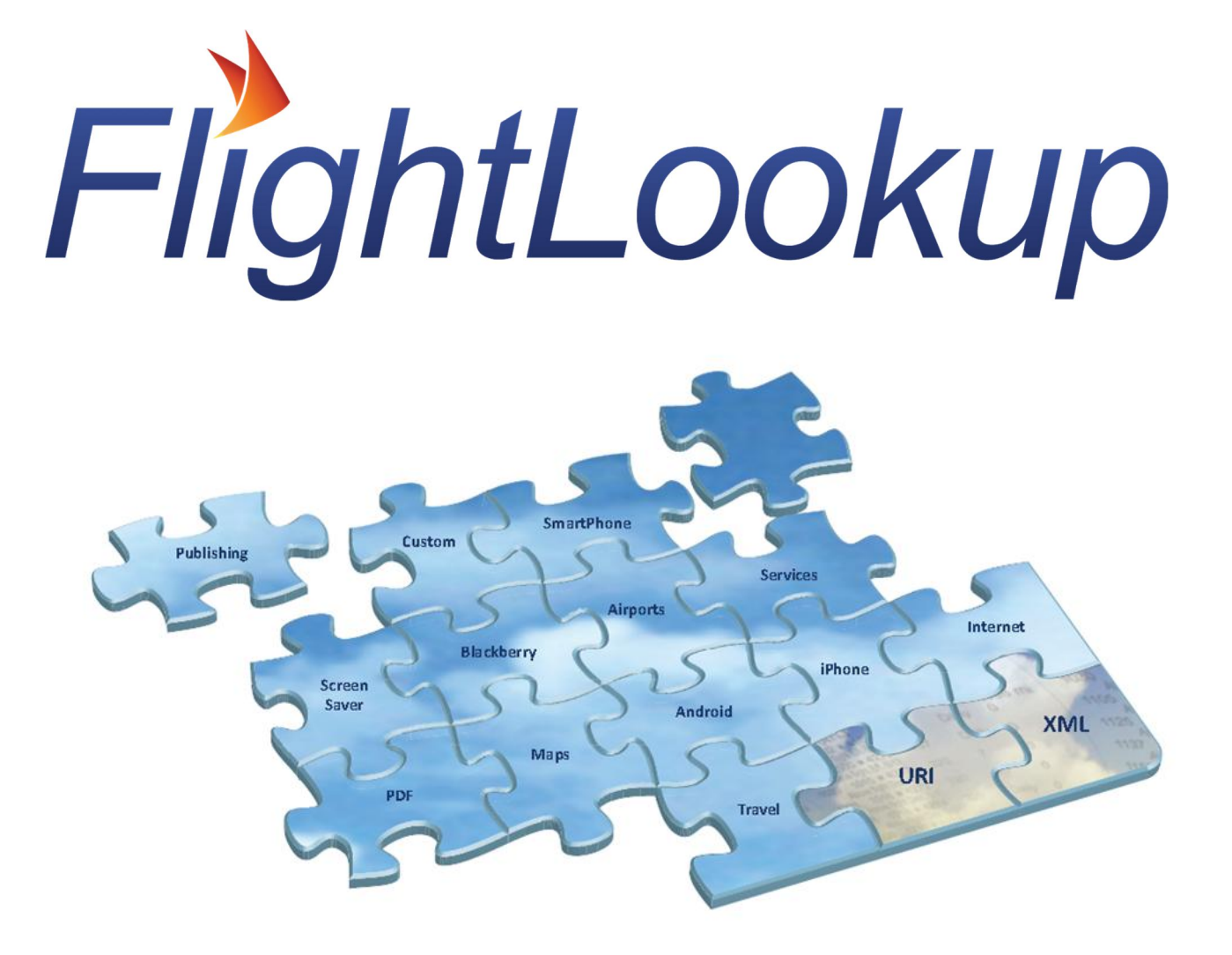

# **FlightLookup Standard Services**

## **TimeTable Web Services OTAx Reference**

**Powered by FlightLookup Version: 2.9 Updated: April 6, 2014**

#### $\Box$

### Contents

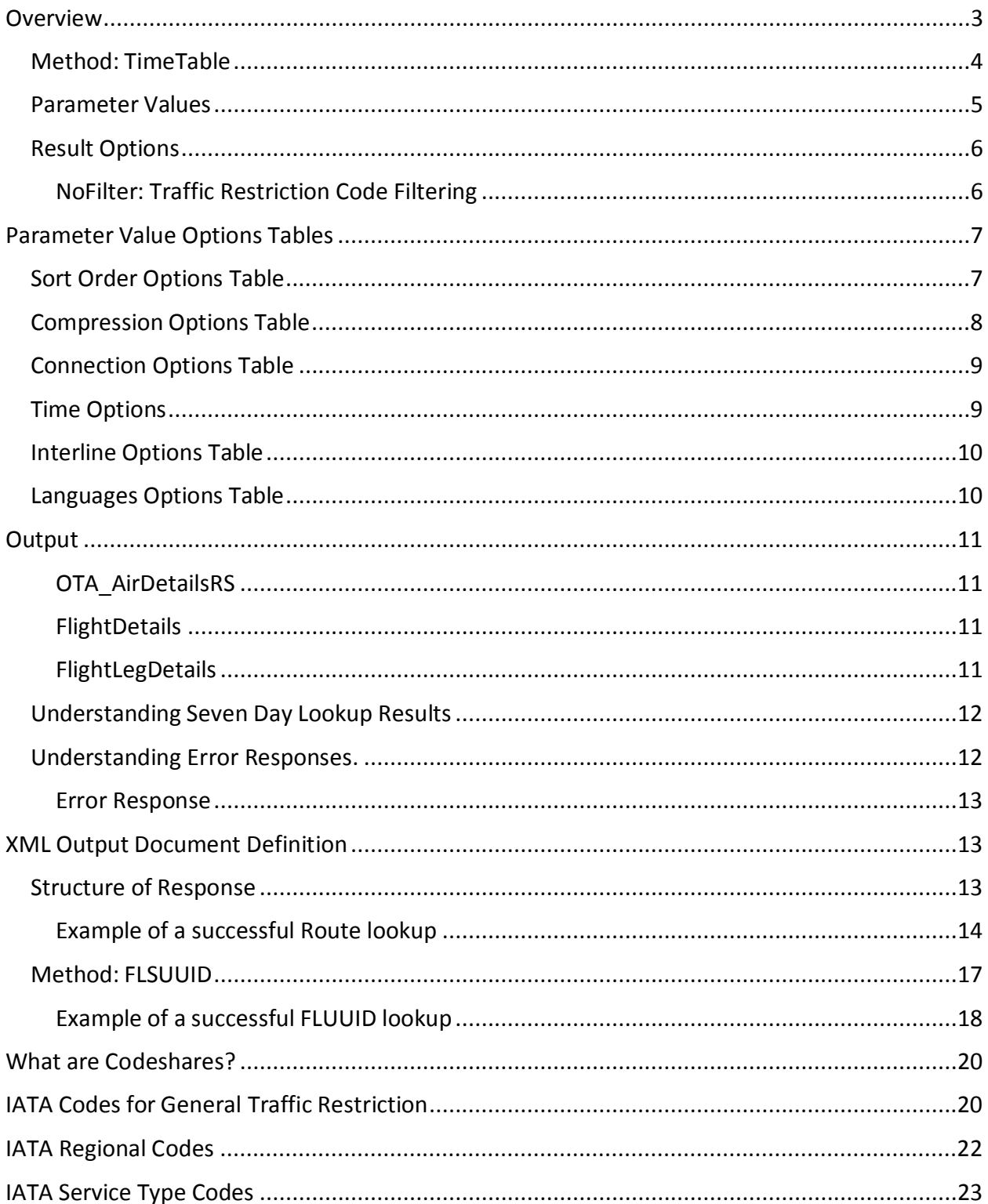

# **Overview**

### **Description**

This document contains FlightLookup Web Services descriptions for the following services.

### **Web Services**

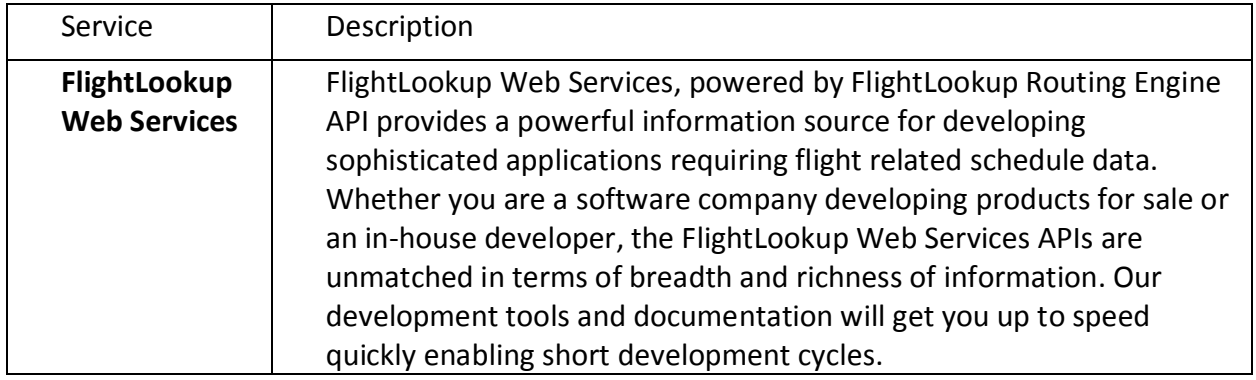

### **Notes**

The OTA XML format we use is based on this XSD file:

http://www.opentravel.org/2011B/OTA\_AirDetailsRS.xsd

The output, by default, includes fields which start with the letters "FLS" that are not part of the OTA specification. If full OTA compliance is required, the "device" file should be "ota-xmlcompliant", and lookups should always be individual lookups and never batch lookups.

### **This document covers single requests to the FlightServer.**

**If you require the ability to perform Batch Lookups review the BatchLookup WebService documentation.**

### **Method: TimeTable**

### **Description**

This method returns timetable data from a specified airport to a specified airport on a specified date.

### **TimeTable Method**

- **•** Required:
	- o From 3 letter IATA code for the departure airport
	- o To 3 letter IATA code for the destination airport
	- o Date Departure date (YYYYMMDD)
- **•** Optional: (a fill list is in the table below)
	- o Airline letter IATA airline code. Restricts results to routes flown by a certain carrier.
	- o Connections See below.
	- o Count (Default=20) Number of routes to return.
	- o Interline (Default="Y") or "N"
	- o SortOrder (Default =0) Default sort order. See below.

### **Input**

Single Day Lookup Format

/v1/xml/TimeTable/From/To/Date/?<param>=<value>&<param>=<value>

### 7 Day Lookup Format

/v1/xml/TimeTable/From/To/Date/?7Day=Y&<param>=<value>

For a display of which days of the week the flights operate on, add the 7Day parameter. The first day of the week is Monday. Check the description of the output variable FLSFlightDays, in the section "Understanding Seven Day Lookup Results", for a full explanation. "1.3.567", for example, means "Monday, Wednesday, Friday, Saturday, and Sunday".

### **Example input**

http://example.com/v1/xml/TimeTable/JFK/LON/20140413/?7Day=Y&Sort=Departure&Airline =BA&Connection=NONSTOP&Count=20&Language=en&Nofilter=N

In this example, we look up flights from New York (JFK) to London (LON) on April 13, 2013, over a 7-day period, sorted by departure time, on British Airways (BA). The flights are direct

(NONSTOP) flights; we only show up to 20 flights. The output language is English and we disable traffic restriction code filters (Nofilter=N).

### **Parameter Values**

#### **(Optional Parameters are shaded in grey; Default values are listed)**

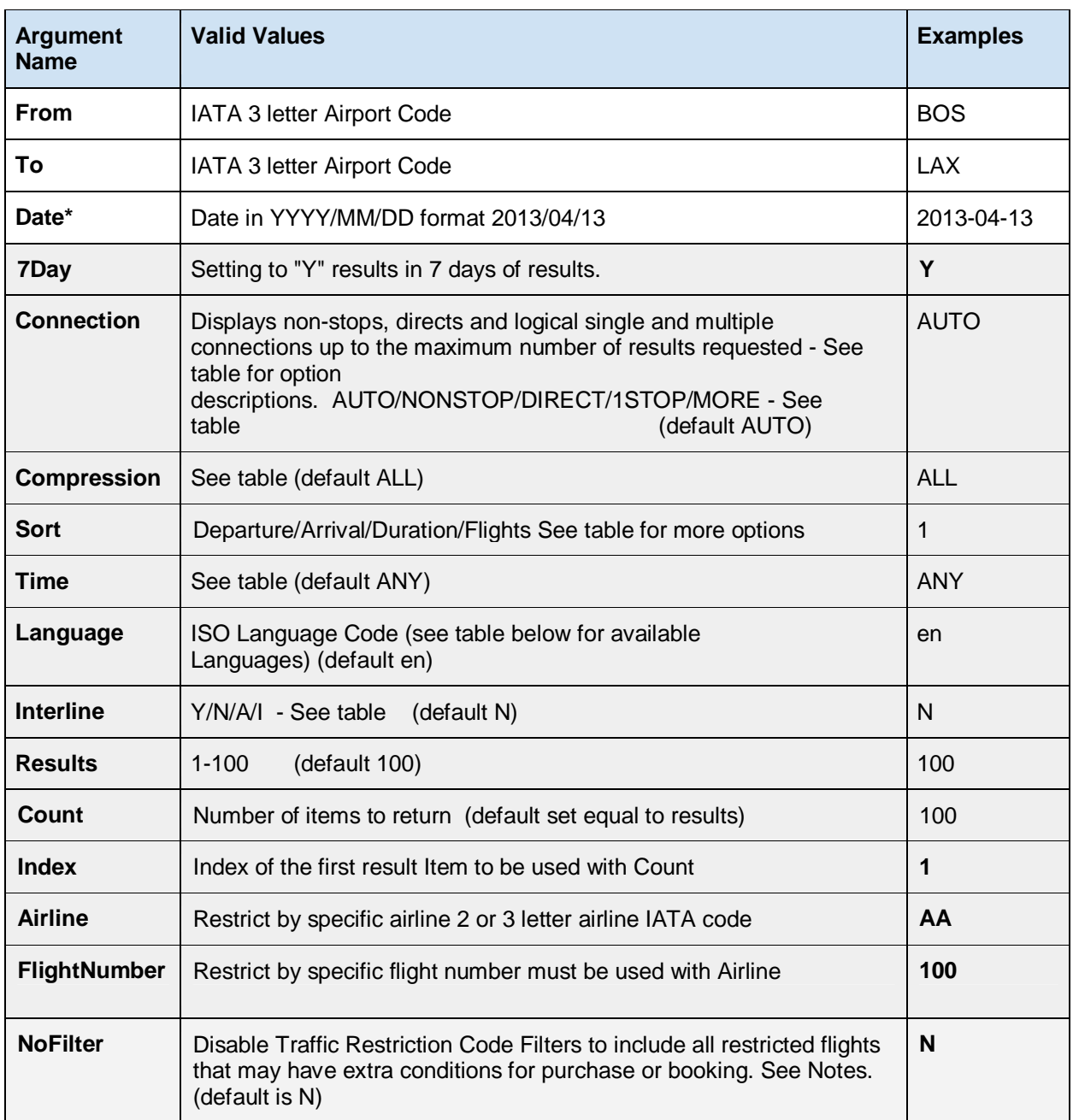

### **Result Options**

Numeric value from 1 to 100 with a default of 20 which controls the maximum number of flights returned from the query. FlightLookup advises 40 for internet timetables and 10 for mobile devices.

### **Paging Results**

Consider using Count and Index parameters to page through results if necessary.

### **NoFilter: Traffic Restriction Code Filtering**

Traffic restriction codes are applied where appropriate connections are not built involving restricted flights. Fully describing Traffic Restriction Codes is beyond the scope of this document, but the most common issue that may utilize the overriding of Traffic Restrictions is:

**Display all flights.** Use this to show both Operating and Marketing Flights in an Origination/Destination market or airport. Sometime, an airplane may fly into an airport, but is either a Codeshare (Marketing Flight) or the airplane might not pickup or drop off passengers due to legal restrictions imposed by Governmental regulations, airline policy or inter airline policy. When this happens, a flight may not appear in the results; for them to appear this override is required.

In this example. we want all the flights into Hamburg to display.

The issue is that: UA flights do not appear. The cause: The Operating Carrier is Lufthansa and United is the Marketing Carrier. The United flights have a Traffic Restriction Code not to display the flight unless it is connecting with another United flight. With NoFilter=N the flights will not display, but with NoFilter=Y the flights will appear.

A list of TRC "Traffic Restriction Codes" is included, along with descriptions, at the end of the document to help better understand these restrictions.

An explanation of how to disable individual TRC's is beyond the scope of this document.

# **Parameter Value Options Tables**

### **Sort Order Options Table**

Sort order options may be specified as either numeric or string values. When this is used, the secondary Sort key is Departure Time. For example, if sorting by number of flights (5), flights with the same number of connections that depart early in the day will appear before flights that depart later on.

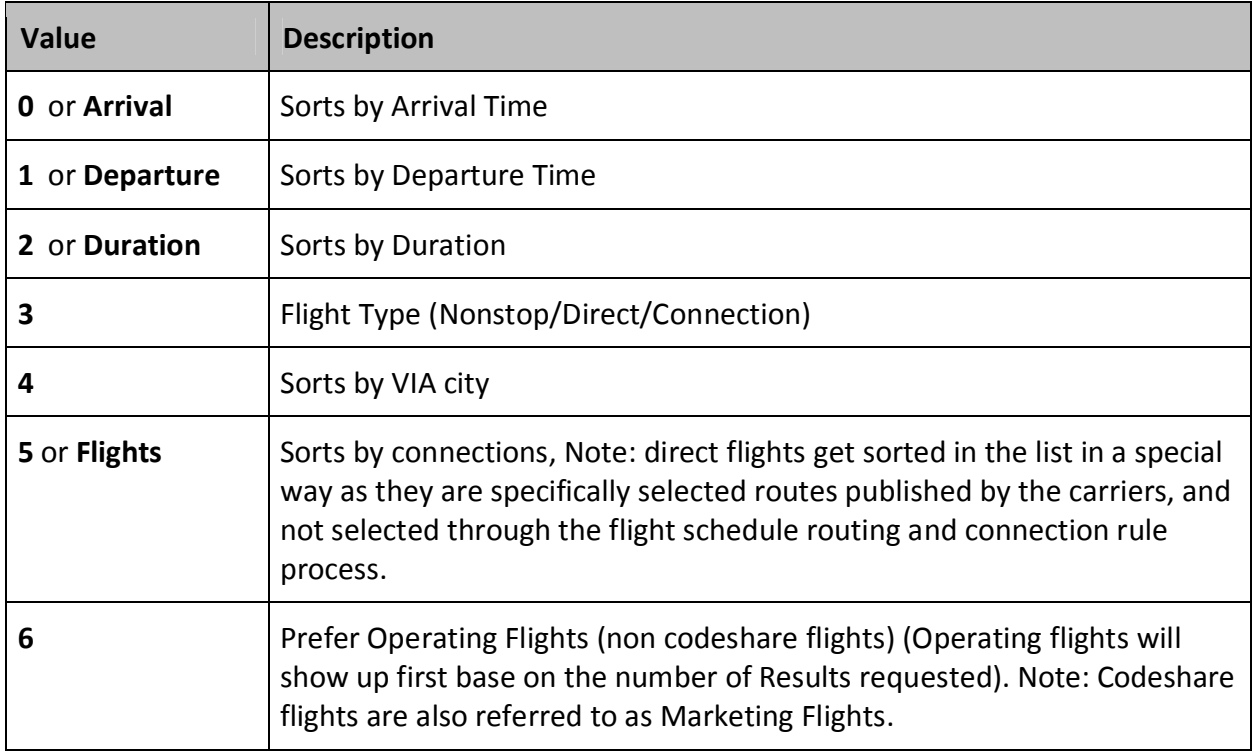

# **Compression Options Table**

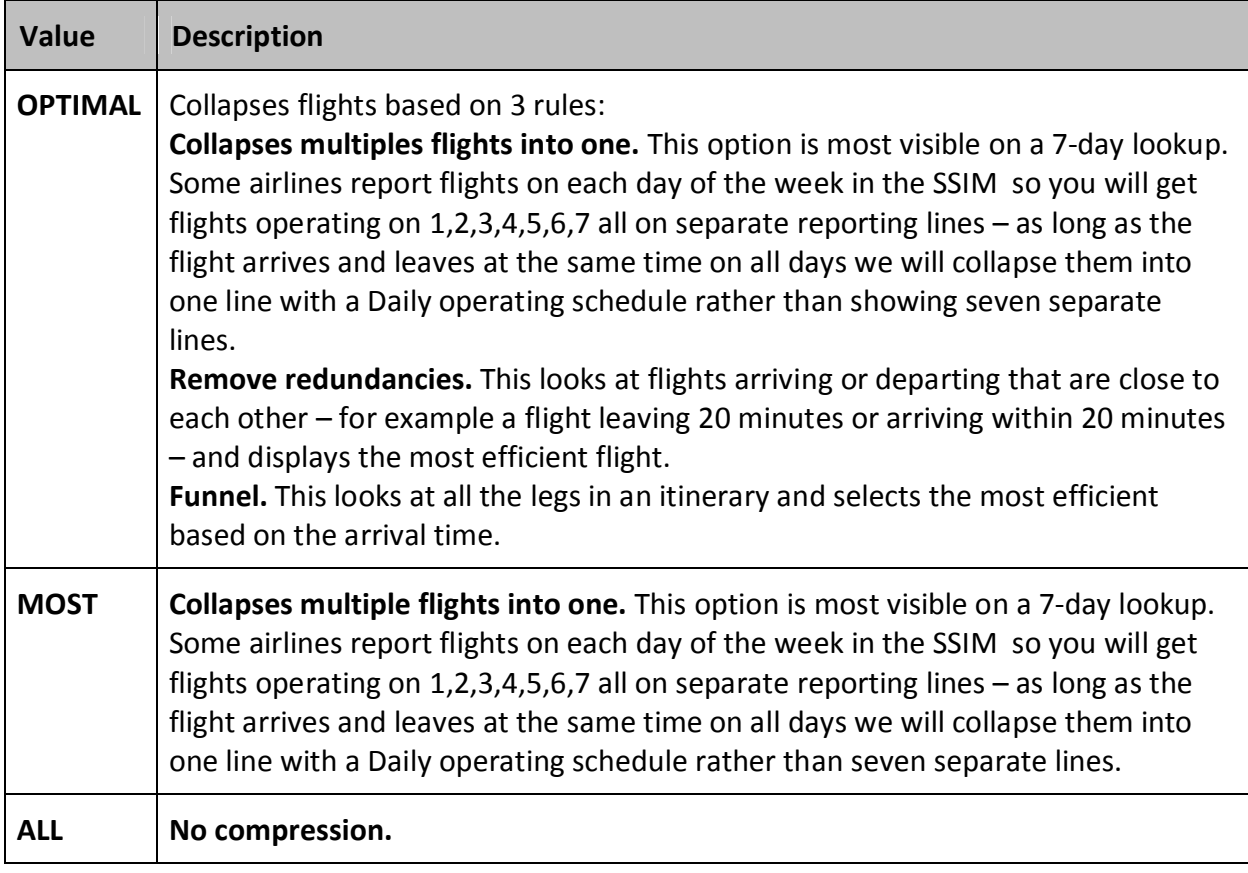

## **Connection Options Table**

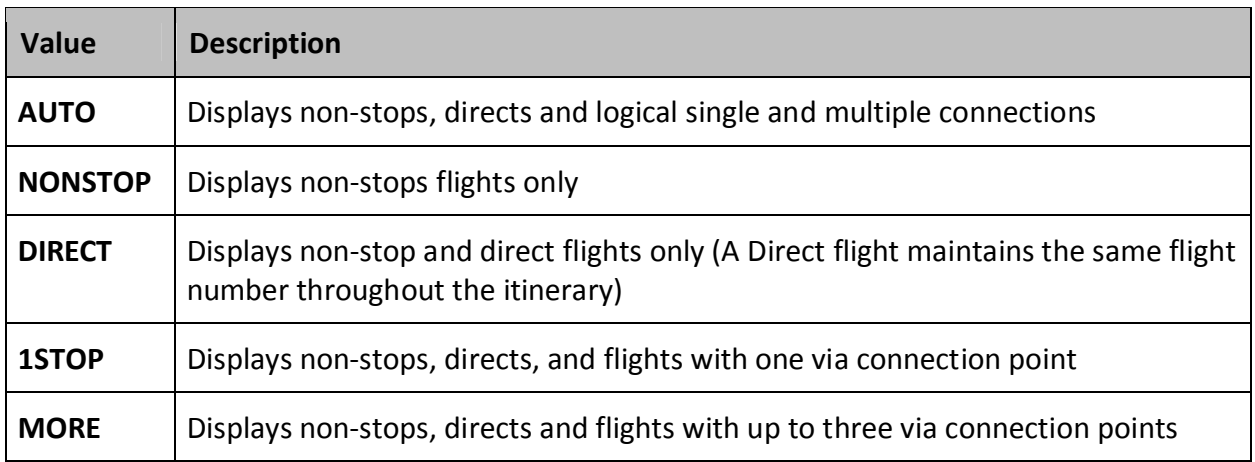

## **Time Options**

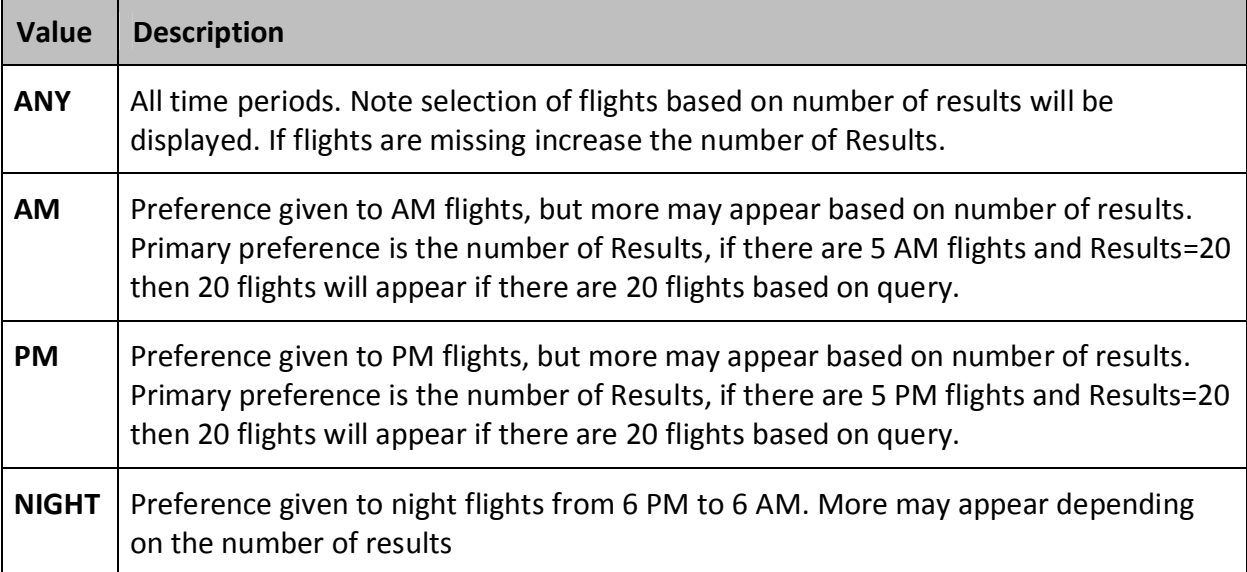

## **Interline Options Table**

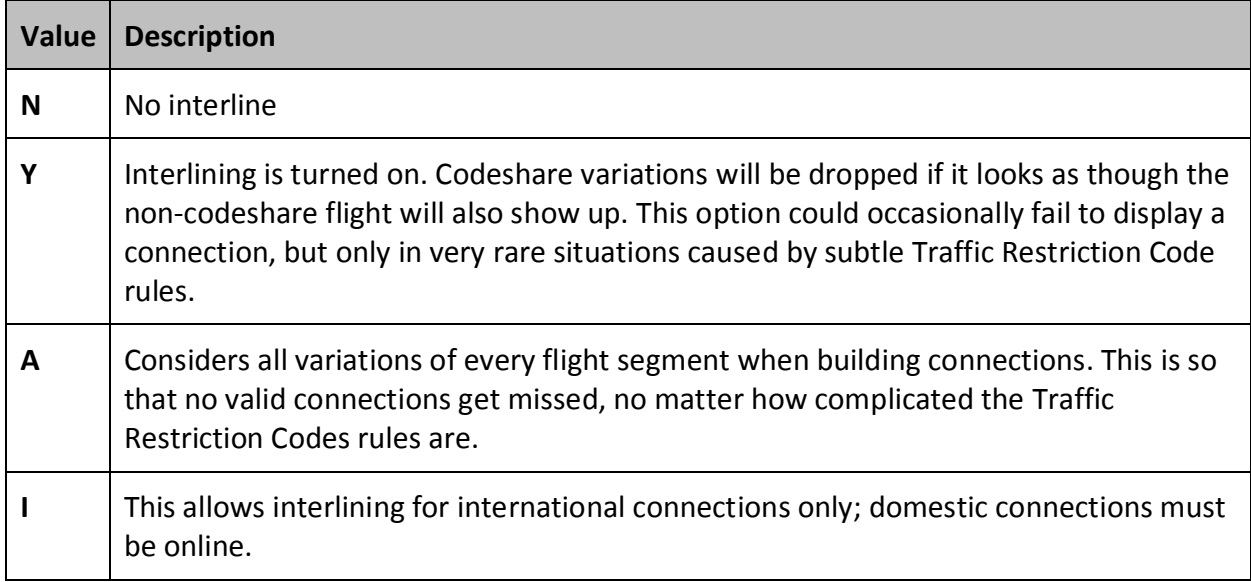

## **Languages Options Table**

Current languages that are available

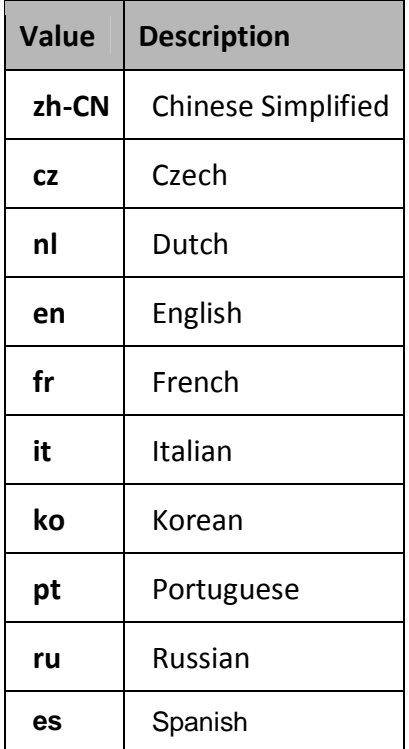

# **Output**

XML output is returned in a three level hierarchy: OTA\_AirDetailsRS :: FlightDetails :: FlightLegDetails

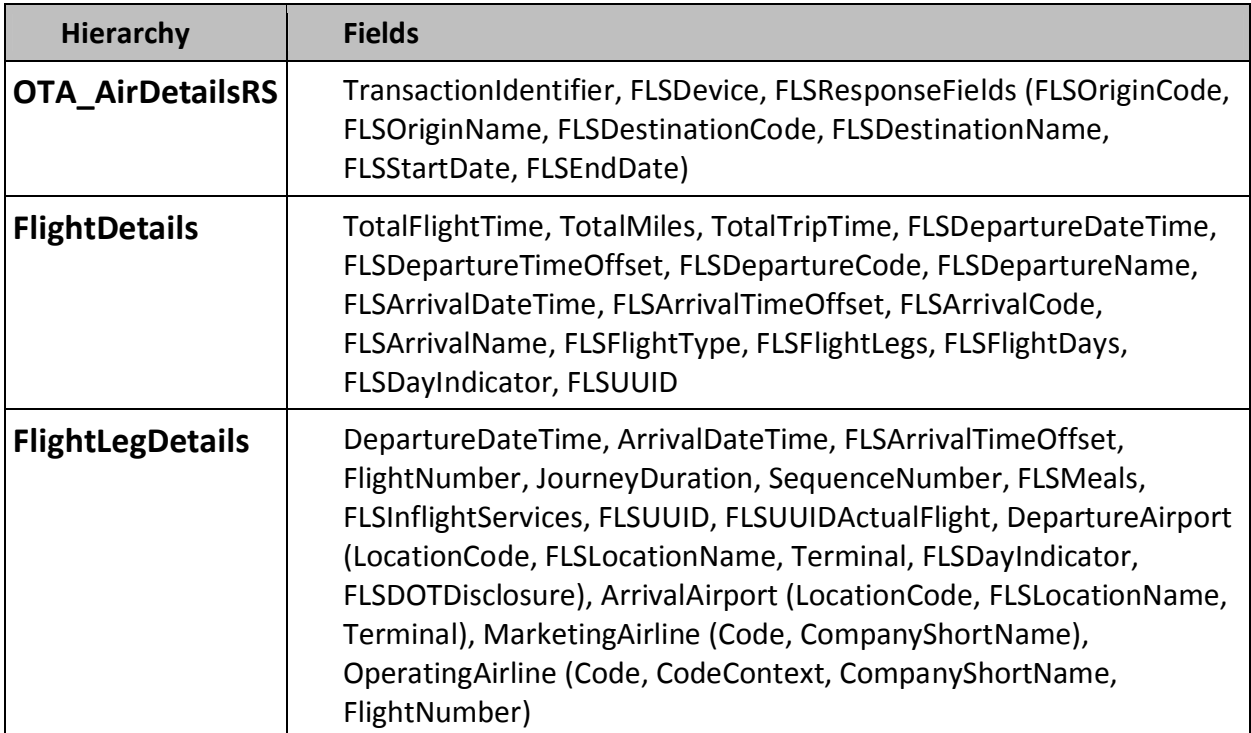

All fields which start with the letters "FLS" are not part of the OTA specification. If full OTA compliance is required, the "device" file should be "ota-xml-compliant", and lookups should always be individual lookups and never batch lookups.

### **Understanding Seven Day Lookup Results**

Every 7day search spans a range of seven days from the start date. In the resulting XML in each "result" section is an array that shows days of operation in a variable FLSFlightDays. Each position in the array will either contain a number representing the day of operation or a dot "." to represent the flight frequency mask. The days flags range from 1 to 7 where 1= Monday; 2= Tuesday; 3=Wednesday; 4=Thursday; 5=Friday; 6=Saturday; 7=Sunday

A flight that only operates on the following Friday is displayed this way

FLSFlightDays="......7"

A flight that only operates every day will displayed this way

FLSFlightDays="1234567"

A flight that operates every day except Tuesday and Thursday

FLSFlightDays="1.3.567"

These number are for the seven days following the search. So if the search date falls on a Friday, day 1 in the array for Monday represents the following Monday, not the Monday of the week which includes the search date.

### **Understanding Error Responses.**

Each item allows for the potential of containing bad input, or an invalid lookup request. These will result in an error message. This response assumes that the request failed to find a valid IATA city ID called ZZZ.

Note that there are multiple indicators here to assist you in understanding these error messages, and determining what could possibly have gone wrong.

The most notable is the content of the <**Errors**> block. Within the <**Errors**> block will be a detailed <**Error**> message which will contain an error type, an error code, and a text description of the error message. A comment will also follow the message with a longer version of the error message.

The formatting of the actual request processed by the FlightServer is contained in the parent block <**Lookup**> block in the Request attribute. Within that attribute is both the BatchID causing the error and the request as submitted to the flight server. In the event that you believe that an error code should not have been produced, it is the Request Attribute that you should share with the support department when communicating about this any questions.

### **Error Response**

<**OTA\_AirDetailsRS** PrimaryLangID="eng" Version="1.0" TransactionIdentifier="" xmlns="http://www.opentravel.org/OTA/2003/05">

<**Errors**>

<**Error** Type="ERR" FLSErrorCode=-2 FLSErrorName="Invalid from" />

</Errors> <!-- **Reason for error: invalid from** -->

</OTA\_AirDetailsRS>

# **XML Output Document Definition**

Flight schedule results adhere to the following general structure:

OTA\_AirDetailsRS :: FlightDetails :: FlightLegDetails

## **Structure of Response**

*<OTA\_AirDetailsRS [...]> <FlightDetails> <FlightLegDetails> [...] </FlightLegDetails> [...] </FlightDetails> [...] </OTA\_AirDetailsRS>*

### **Example of a successful Route lookup**

```
<?xml version="1.0" encoding="UTF-8"?>
<OTA_AirDetailsRS
 PrimaryLangID="eng"
 Version="1.0"
 TransactionIdentifier="03a1b41a050cf9139150901f08050979609062e30609377a"
 FLSNote="This XML adds attributes not in the OTA XML spec. All such attributes start with FLS"
 FLSDevice = "ota-xml-expanded"
 xmlns="http://www.opentravel.org/OTA/2003/05"
>
 <Success>
 </Success>
 <FLSResponseFields
 FLSOriginCode="ORD"
 FLSOriginName="Chicago O'Hare"
 FLSDestinationCode="AVV"
 FLSDestinationName="Melbourne Avalon"
 FLSStartDate="2014-03-25"
 FLSEndDate="2014-03-25"
/ <FlightDetails
 TotalFlightTime="PT21H05M"
 TotalMiles="9715"
 TotalTripTime="PT29H00M"
 FLSDepartureDateTime="2014-03-25T17:40:00"
 FLSDepartureTimeOffset="-0500"
 FLSDepartureCode="ORD"
 FLSDepartureName="Chicago O'Hare"
 FLSArrivalDateTime="2014-03-27T14:40:00"
 FLSArrivalTimeOffset="+1100"
 FLSArrivalCode="AVV"
 FLSArrivalName="Melbourne Avalon"
 FLSFlightType="Connect"
```

```
 FLSFlightLegs="3"
```
FLSFlightDays=".2....."

```
 FLSDayIndicator="+2"
```
>

```
 <FlightLegDetails
 DepartureDateTime="2014-03-25T17:40:00"
 FLSDepartureTimeOffset="-0500"
 ArrivalDateTime="2014-03-25T20:10:00"
 FLSArrivalTimeOffset="-0700"
 FlightNumber="241"
 JourneyDuration="PT4H30M"
 SequenceNumber="1"
 LegDistance="1743"
 FLSMeals=""
 FLSInflightServices=" 9"
 FLSUUID="ORDLAX20140325VX241"
 >
```

```
 <DepartureAirport
 CodeContext="IATA"
 LocationCode="ORD"
 FLSLocationName="Chicago O'Hare"
 Terminal="3"
 FLSDayIndicator=""
 FLSDOTDisclosure=""
/
```

```
 <ArrivalAirport
 CodeContext="IATA"
 LocationCode="LAX"
 FLSLocationName="Los Angeles"
 Terminal="3"
 FLSDayIndicator=""
/
```

```
 <MarketingAirline
 Code="VX"
 CodeContext="IATA"
 CompanyShortName="Virgin America"
/
```
### <OperatingAirline

FlightLookup Standard Services 15

```
 Code="VX"
 CodeContext="IATA"
 CompanyShortName="Virgin America"
 FlightNumber="241"
/
```

```
 <Equipment
 AirEquipType="320"
/
```
</FlightLegDetails>

 $[ \ldots ]$ 

</FlightDetails> </OTA\_AirDetailsRS>

### **Method: FLSUUID**

### **Description**

This method returns one individual flight record based on a FLSUUID

*FLSUUID="LAXATL20120812DL2354"*

This method is a convenient method for retrieving detailed records based on the FLSUUID as returned in a list of flights. It complements our BatchLookup WebService, which is more fully described in a separate document; Batch Processing of FLSUUID Lookups is done with our separate BatchLookup Service.

### **FLSUUID Method**

- x **Required:**
	- o FLSUUID String

### **Input**

FLSUUID Lookup Example

/v1/xml/FLSUUID/BOSCDG20120904AA146

This example shows a flight from Boston (BOS) to the Charles de Gaulle (CDG) airport in France, on September 4 2012, using American Airlines (AA) flight 146.

### **FLSUUID String Format**

+++---YYYYMMDDCCFFFF **+++** DEP

**---** ARR

[~] **Optional** Arrival Date Indicator **YYYY** Year (4 digit) **MM** Month Number (zero padded) **DD** Day Number (zero padded) **CC** Airline IATA CODE **FFFF** FlightNumber **+++---MMDDYYYYCCFFFF** BOSCDG20120904DL8399 BOSCDG20120904AF337 BOSCDG20120904AA146

### **Example input**

http://example.com/v1/xml/FLSUUID/BOSCDG20120904DL8399

This example shows a flight from Boston (BOS) to the Charles de Gaulle (CDG) airport in France, on September 4 2012 (20120904), using Delta (DL) flight 8399.

### **Output**

XML output is returned in a three level hierarchy: OTA\_AirDetailsRS :: FlightDetails :: FlightLegDetails as described in the OUTPUT section of this Documentation

### **SEE ALSO - BATCHLOOKUP SERVICE DOCUMENTATION for Bulk Requests and additional options.**

### **Example of a successful FLUUID lookup**

curl -X GET "http://example.com/v1/xml/FLSUUID/BOSLAX20140515"

<FLSBatch> <FLSLookup FLSUUID="BOSLAX20140515" From="BOS" To="LAX" Date="2014-05-15"> <OTA\_AirDetailsRS PrimaryLangID="eng" Version="1.0" TransactionIdentifier="03a2983d050ea0fd9150901f08050979609021ca06097453" FLSNote="This XML adds attributes not in the OTA XML spec. All such attributes start with FLS" FLSDevice = "ota-xml-expanded" xmlns="http://www.opentravel.org/OTA/2003/05"> <Success></Success> <FLSResponseFields FLSOriginCode="BOS" FLSOriginName="Boston" FLSDestinationCode="LAX" FLSDestinationName="Los Angeles" FLSStartDate="2014-05-15" FLSEndDate="2014-05-15"  $/$  <FlightDetails TotalFlightTime="PT6H20M" TotalMiles="2608" TotalTripTime="PT6H20M" FLSDepartureDateTime="2014-05-15T06:00:00" FLSDepartureTimeOffset="-0400"

```
 FLSDepartureCode="BOS"
  FLSDepartureName="Boston"
  FLSArrivalDateTime="2014-05-15T09:20:00"
  FLSArrivalTimeOffset="-0700"
  FLSArrivalCode="LAX"
<!------------ snip ----------------------->
       <MarketingAirline Code="DL"
       CodeContext="IATA"
       CompanyShortName="Delta Air Lines" />
       <OperatingAirline Code="AF" CodeContext="IATA" CompanyShortName="Air France"
FlightNumber="321" />
       <Equipment AirEquipType="772" />
 </FlightLegDetails></FlightDetails>
</OTA_AirDetailsRS>
</FLSLookup>
</FLSBatch>
```
# **What are Codeshares?**

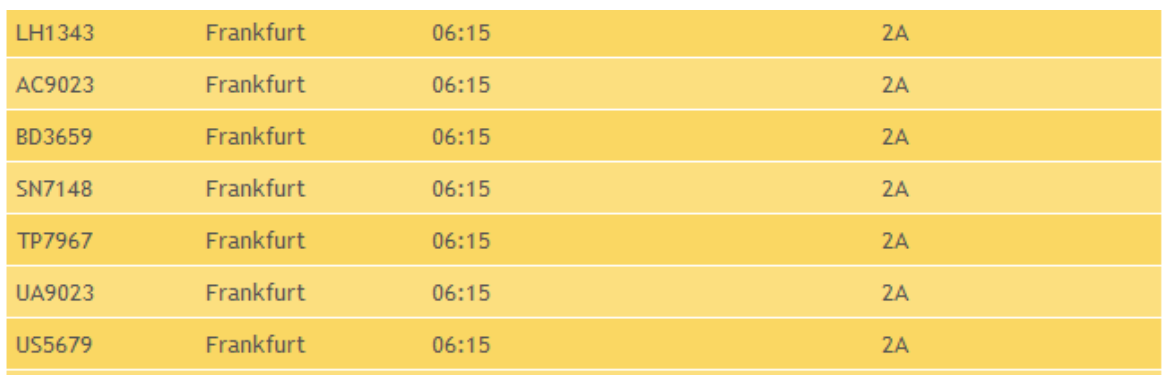

**In the following example, both Marketing and Owned By conditions can be explained.**

The Operating flight is LH1343. Note this flight is actually owned by 2A (Detsche Bahn)

Flights AC9023, BD3659, SN7148, TP7967, UA9023, and US5679 are marketing flights, referred to as codeshares for the LH1343 flight.

These are based on *Marketing Agreements* between LH and these other airlines, allowing the extension of their network with their own flight numbers on a given flight, such as a flight operated by LH as LH1343. While each one has a separate "Marketing Flight Number" there is only one physical aircraft with the primary carrier of LH, also known as the Operating Carrier. In the case above, the flight is owned by 2A (Deutsche Bahn) with Lufthansa having the primary relationship, other airlines are Marketing a Lufhthansa Flight (in this case a Train!). Note: this type of relationship is quite common; the US Department of Transport requires this information as part of full disclosure when displaying flight schedule information.

# **IATA Codes for General Traffic Restriction**

Traffic restriction codes are applied and where appropriate connections are not built involving restricted flights. Traffic restrictions are for a segment (one or more contiguous legs of a flight) and are applied as follows:

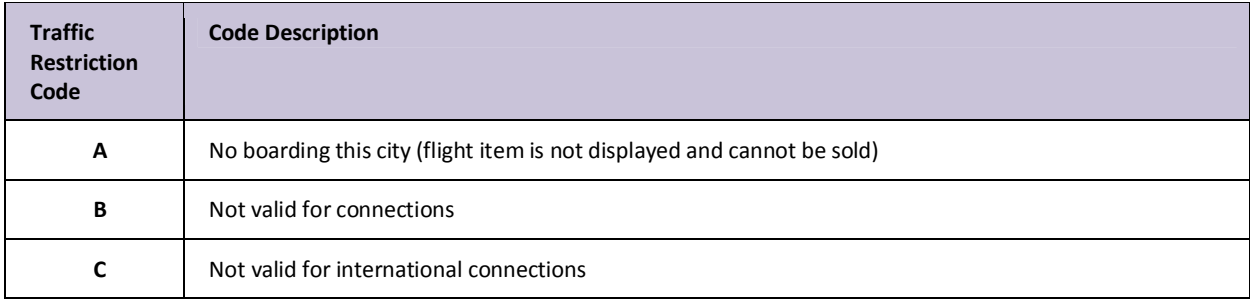

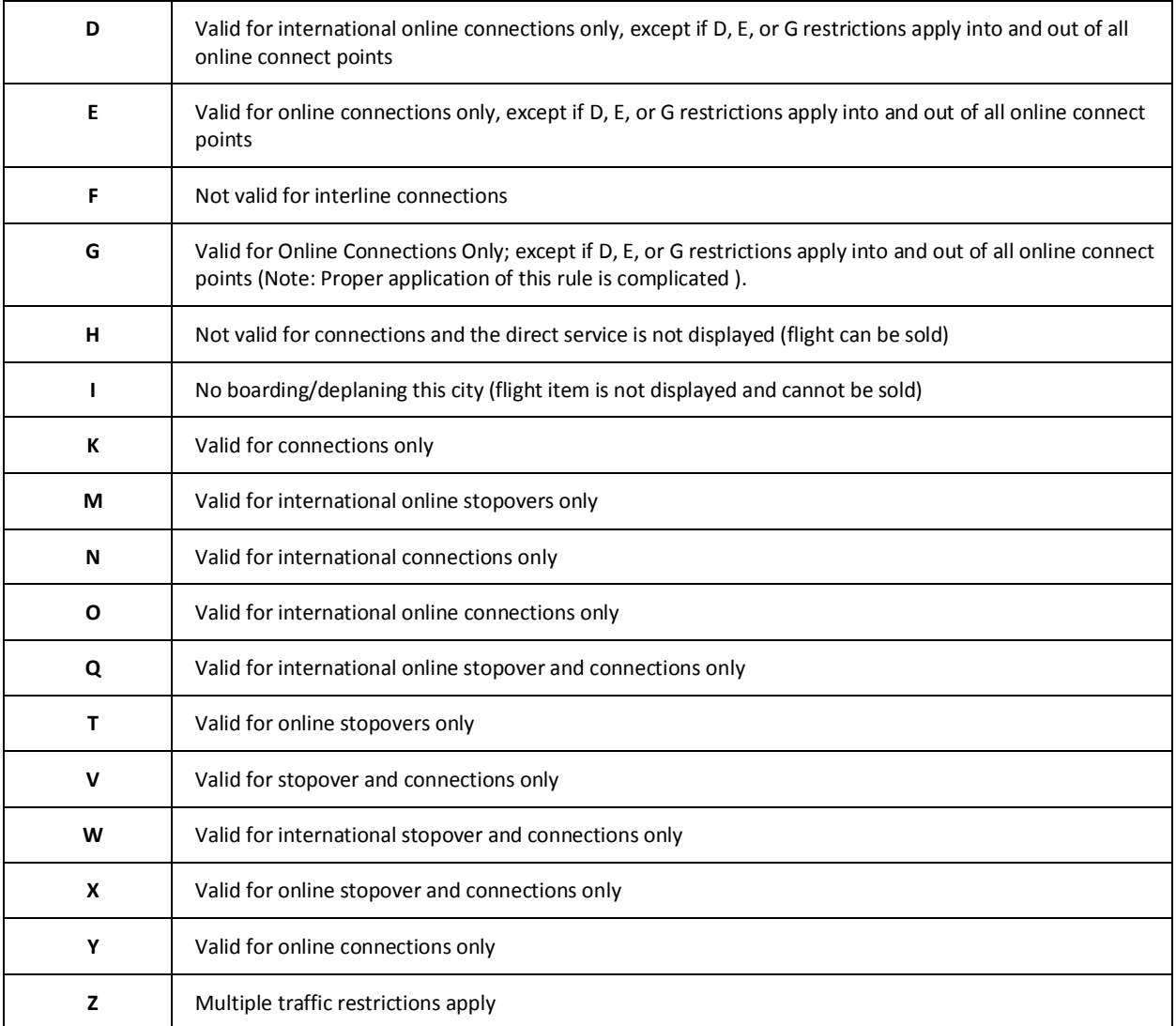

# **IATA Regional Codes**

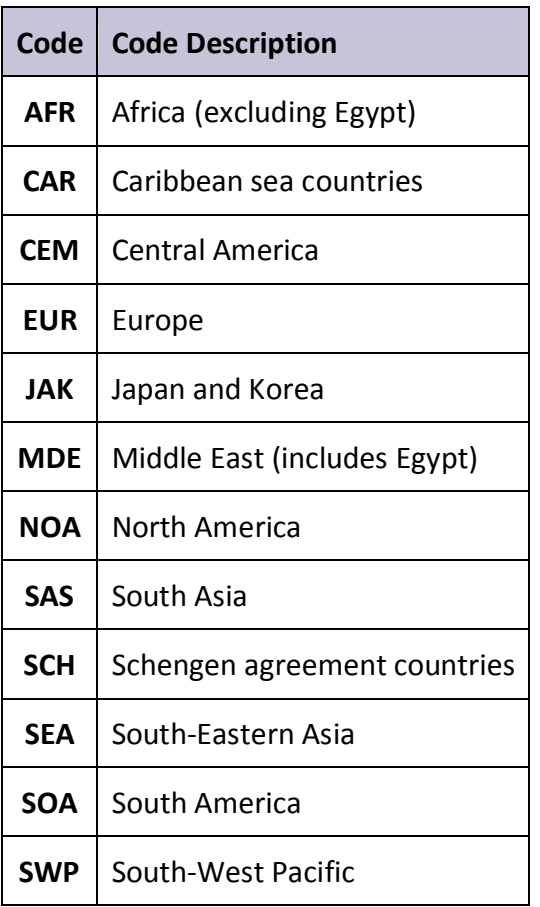

# **IATA Service Type Codes**

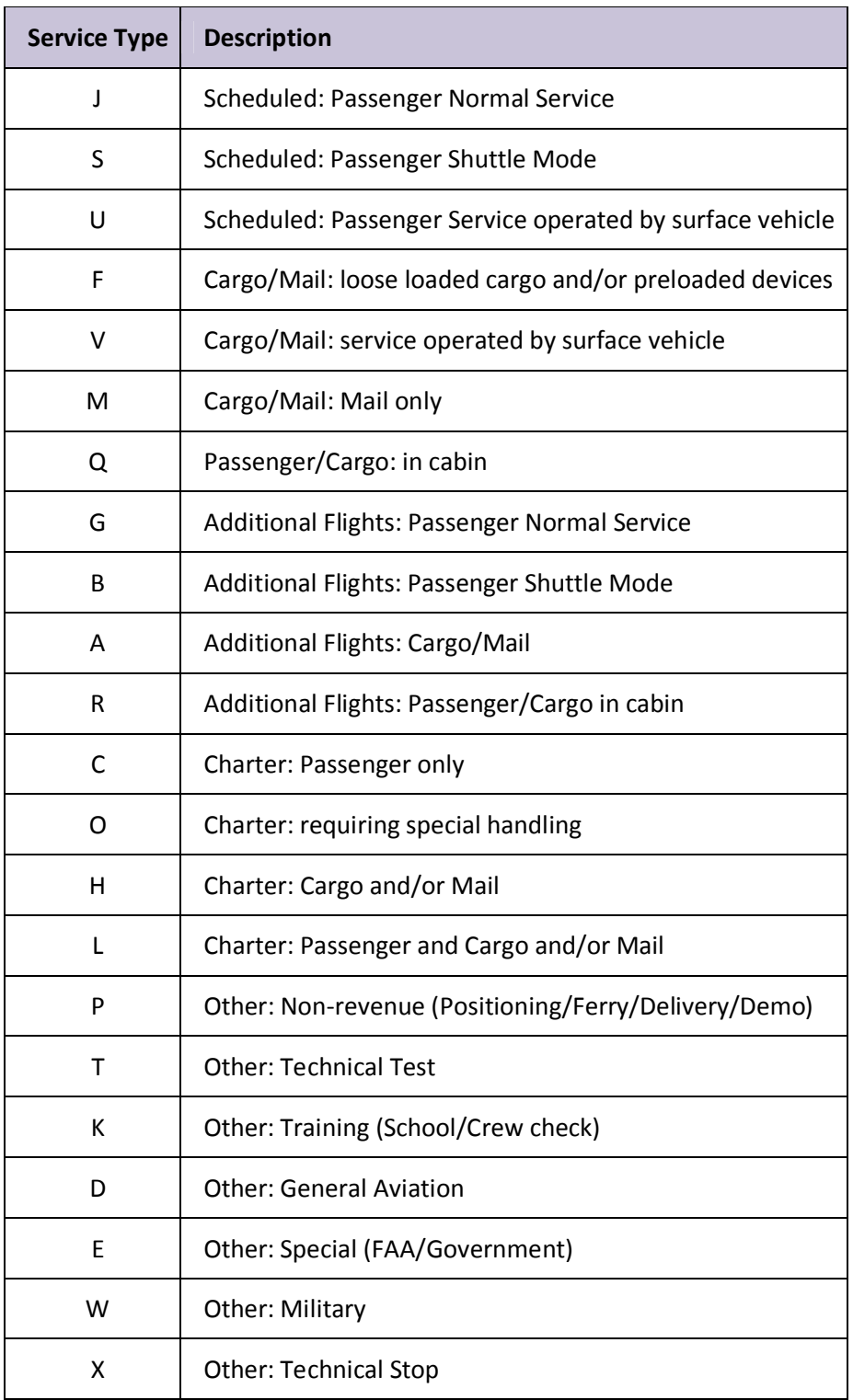